# How to watch the Paralympics

Author: Paul Stimpson
Posted On: August 29, 2012

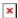

The London 2012 Paralympics starts on 29 August and Channel 4 will make history and broadcast the Games like never before.

More than 400 hours of live coverage will be shown during the 12 days of the London Paralympics, with multiple television and online channels dedicated to showing all the best action.

London 2012 will dominate the schedules from **7am** with the Paralympic Games Breakfast Show – presented by Rick Edwards and Kelly Cates – with a 45-minute highlights show between 10.30-11.15pm being presented by comedian Adam Hills.

Coverage will switch to More4 when not shown on the main channel, while three additional streams of live coverage on six dedicated channels will be available on the Sky, Virgin and Freesat platforms – three in standard definition and three in high definition, covering numerous sports across the event.

If you're watching Freeview HD the same service will be available via the red button when you are watching the Channel 4 HD channel too.

All of the streams will be available to watch live on the dedicated C4Paralympics website at channel4.com/paralympics.

Established Channel 4 news anchor Jon Snow will front the coverage of the opening ceremony on 29 August

The opening ceremony of the Games will be available on More 4 and online with Audio Description (AD). The AD commentary, which will be available for all viewers, has been specifically devised and scripted by two describers, who have a strong pedigree in theatre AD.

The website will also be the place for on-demand highlights of the major action as well as all the big news stories, personality-driven live text commentaries, results and medal tables, individual profiles of all ParalympicsGB athletes, video guides to particular sports and a lively and entertaining social media presence on Twitter (@C4Paralympics), Facebook (Facebook.com/C4Paralympics) and YouTube (YouTube.com/C4paralympics).

Lexi Decoder, Channel 4's ground-breaking graphics system to explain complex Paralympic classifications, will be an integral part of the website as a tool for our users to understand this complex area.

Channel 4 will also have a multi-platform presence with Paralympics apps for both mobile and tablet devices – compatible with iOS and Android.

The apps, which will be free to download, will enable users to keep track of the latest Paralympic action and access comprehensive catch-up clips of events. The tablet app will also allow users to watch live streamed action.

Former Paralympian and Channel 4 regular, Ade Adepitan, joins leading broadcaster, Clare Balding, to host the daily peak time show

Established Channel 4 news anchor Jon Snow will front the coverage of the opening ceremony on 29 August and the closing ceremony on 9 September, both to be shown live on Channel 4.

The opening ceremony will also be available on **More4** and **online** with Audio Description. The AD commentary has been specifically devised and scripted by two describers, who have a strong pedigree in theatre AD.

Jonathan Edwards will co-host the mid-morning show with Daraine Mulvihill, while Georgie Bingham will be joined by Arthur Williams, a product of Channel 4's search for disabled presenters.

Former Paralympian and Channel 4 regular, Ade Adepitan, joins leading broadcaster, Clare Balding, to host the daily peak time show.

## **C4PARALYMPICS EXTRA**

C4 Paralympics Extra is a new service which gives you up to three extra video feeds of action from the London 2012 Paralympic Games.

The C4 Paralympics Extra service runs from August 30th to September 9th when there are events happening live.

It is available on Sky, Freesat, VirginMedia, and also, on FreeviewHD. And, of course, these three video feeds are also available online at channel4.com/paralympics.

## **HOW TO GET IT**

**Sky** If you have Sky, you can press the Red button, where you will be taken to a screen where you can choose between the three extra feeds.

You will also find these three feeds directly on the Sky Guide at channel numbers:

C4 Para 1 450

C4 Para 2 451

C4 Para 3 452

C4 Para 1 HD 453

C4 Para 3 HD 455

#### **Freesat**

If you have Freesat, you can find three C4 Paralympics Extra channels in the guide at: 323, 324, and 325. If you have Freesat-HD, these channels are available in glorious High Definition at 320, 321, and 322.

C4 PG1 323

C4 PG2 324

C4 PG3 325

C4 PG1HD 320

C4 PG2HD 321

C4 PG3HD 322

# VirginMedia

If you have VirginMedia-HD, you can find the C4 Paralympics Extra channels in the guide at: 550, 551, & 552.

If you have got VirginMedia, but not the HD version, then they're at 553, 554, and 555.

C4 PG1 550

C4 PG2 551

C4 PG3 552

C4 PG1HD 553

C4 PG2HD 554

C4 PG3HD 555

## Downloaded From:

https://newsarchive.tabletennisengland.co.uk/news/archived/how-to-watch-the-paralympics/